## **Pronote sur smartphone : responsables d'élèves**

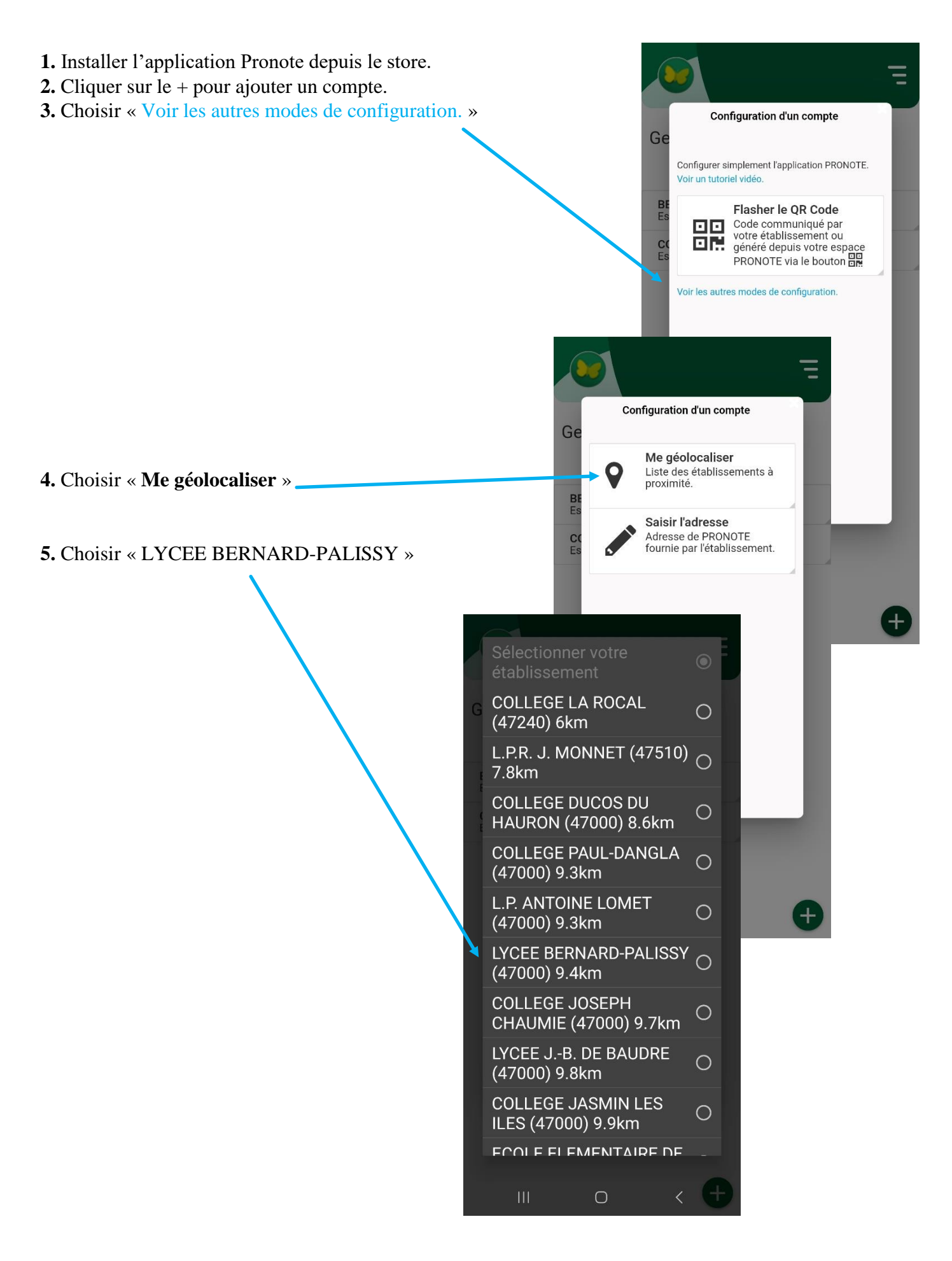

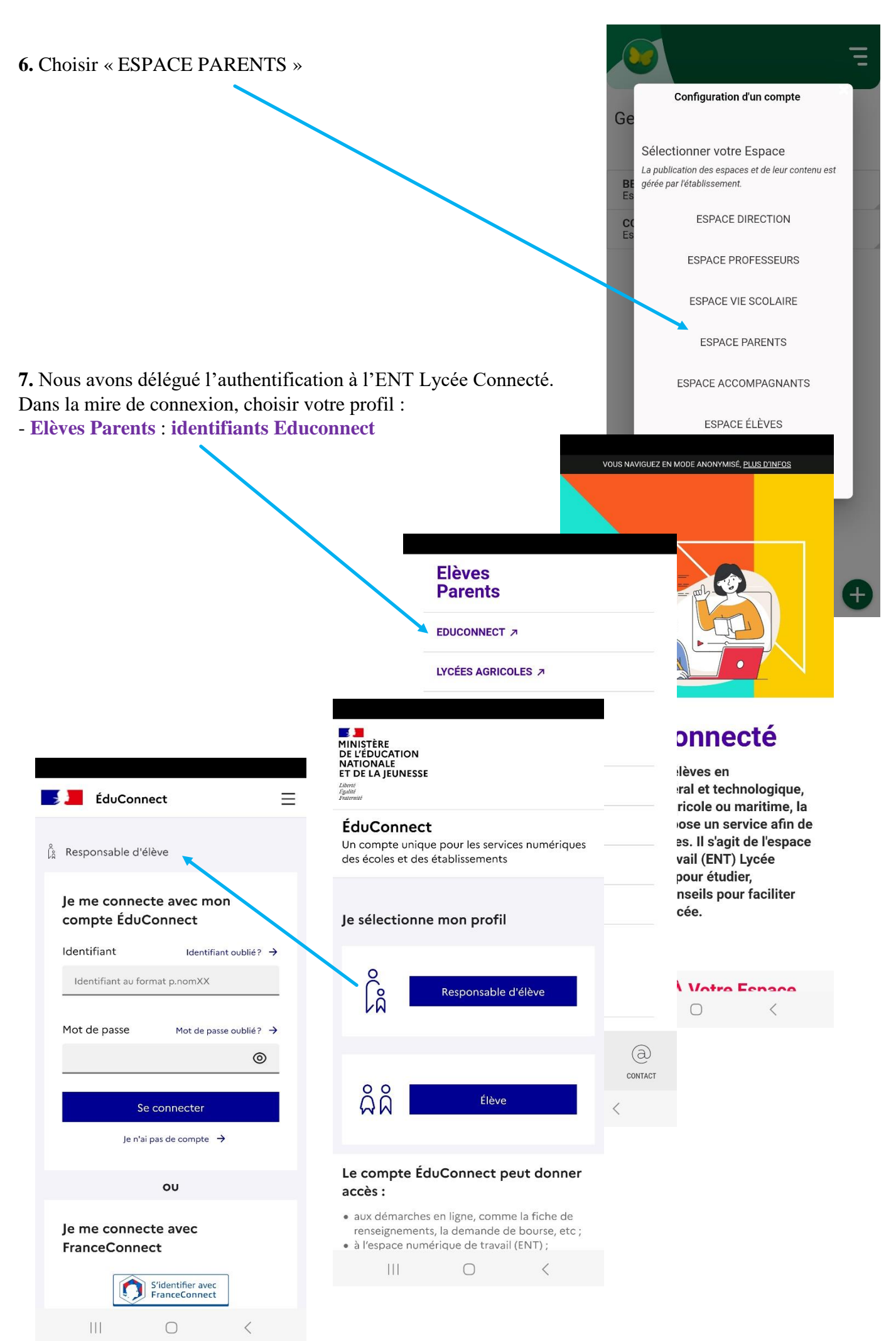